# Tips for Analyzing News Sources

### **Step 1: Title/Domain Analysis.**

Words like ".wordpress" or "blogger" in the domain usually signifies it's a personal blog rather than a news source. Variations of well known websites such as ".com.co," is usually a sign that the website is fake version of a source. However, remember that foreign reputable news organizations may have these country-specific domains.

#### **Step 2: About Us Analysis.**

A total lack of About Us, Contact US, or any other type of identifying information may mean that the website is not a legitimate source of information.

#### **Step 3: Source Analysis.**

Does the website mention/link to a study or source? Look up the source/study. Do you think it's being accurately reflected and reported? Are officials being cited? Can you confirm their quotes elsewhere?

#### **Step 4: Writing Style Analysis.**

Does the website follow AP Style Guide or another style guide? Does the site frequently use ALL CAPS in headlines and/or body text? Does the headline or body of the text use words like WOW!, SLAUGHTER!, DESTROY!? This stylistic practice and these types of hyperbolic word choices are often used to create emotional responses with readers that is avoided in more traditional styles of journalism.

#### **Step 5: Aesthetic Analysis.**

Like the style-guide, many fake and questionable news sites utilize very bad design. Usually this means screens are cluttered with text and heavy-handed photoshopping or born digital images.

#### **Step 6: Social Media Analysis.**

Look up the website on Facebook. Do the headlines and posts rely on sensational or provocative language-- aka clickbait-- in order to attract attention and encourage likes, clickthroughs, and shares? Do the headlines and social media descriptions match or accurately reflect the content of the linked article?

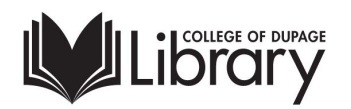

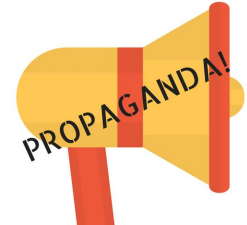

## Think Critically - Ask Questions

Ask these questions whenever you discover or discuss new information.

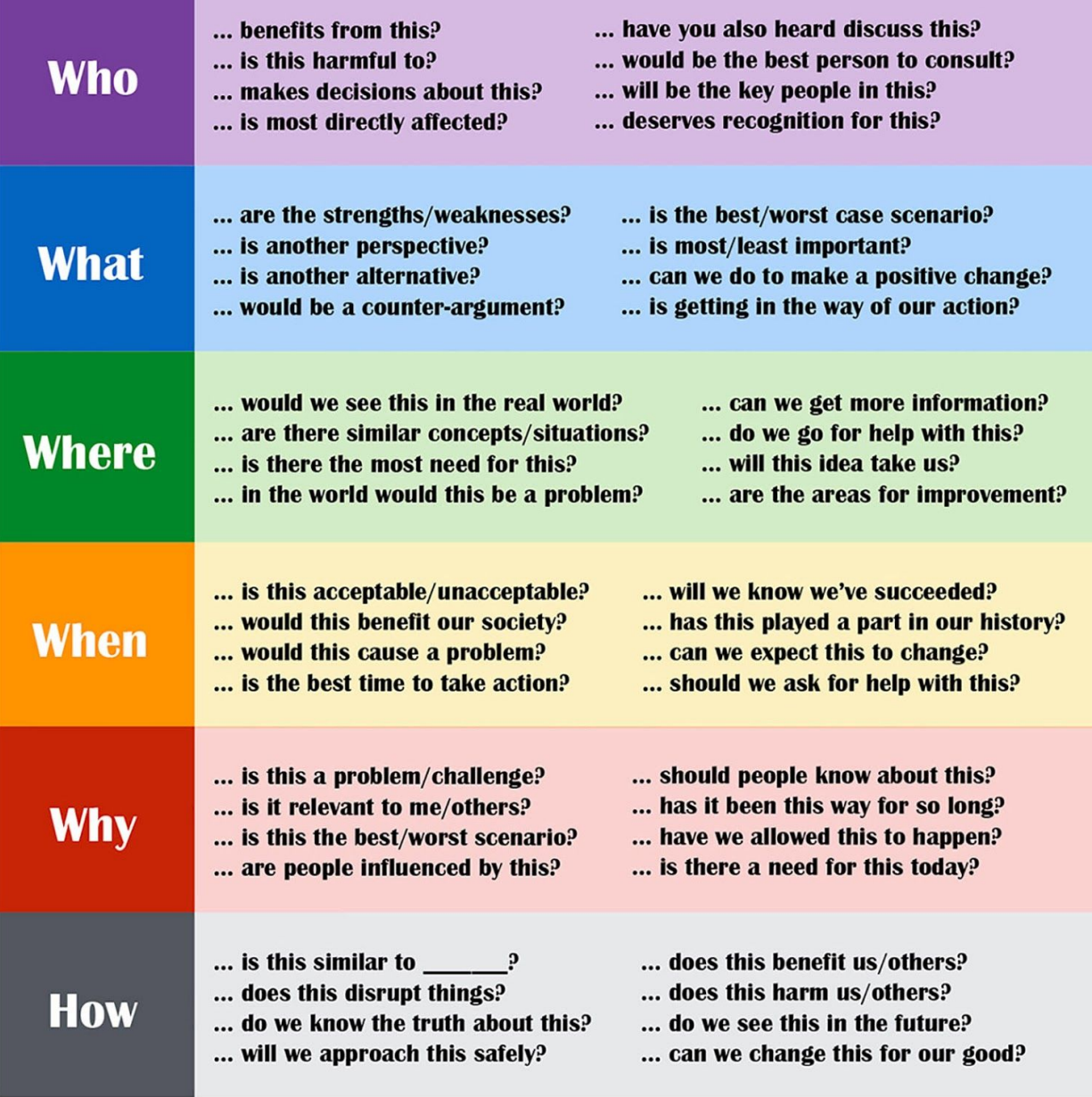

globaldigitalcitizen.org

### **Additional resources for evaluating news and other information sources**

COD Library Source Evaluation Guide -<http://www.codlrc.org/evaluating>